### **Java Reference Card**

### **1. Classes and Methods**

The following is an example of a class (Calculator) with a single method "main":

```
public class Calculator {
     public static void main(String[] args) {
     }
}
```
The following is an example of a method declaration with an empty body within a class named Geometry:

```
public class Geometry {
     public static double circleArea(double radius) {
     }
}
```
The following is an example of an invocation of this method (assuming that it is in the Geometry class):

```
double radius = 5.0;
 area = Geometry.circleArea(radius);
```
## **3. Operators**

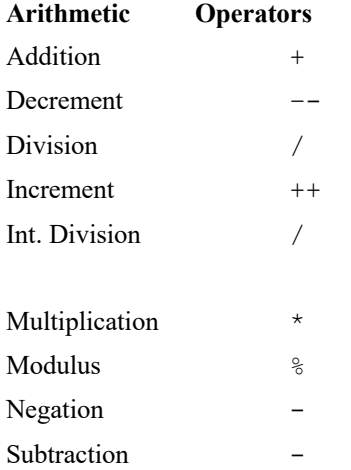

# **4. Type Conversion**

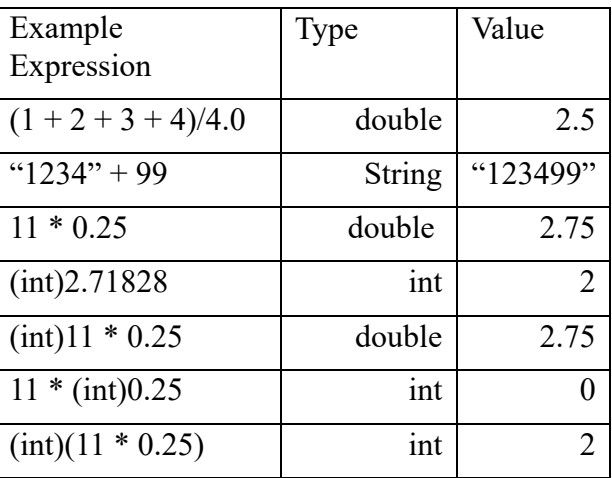

#### **5. Math Library Methods/Constants**

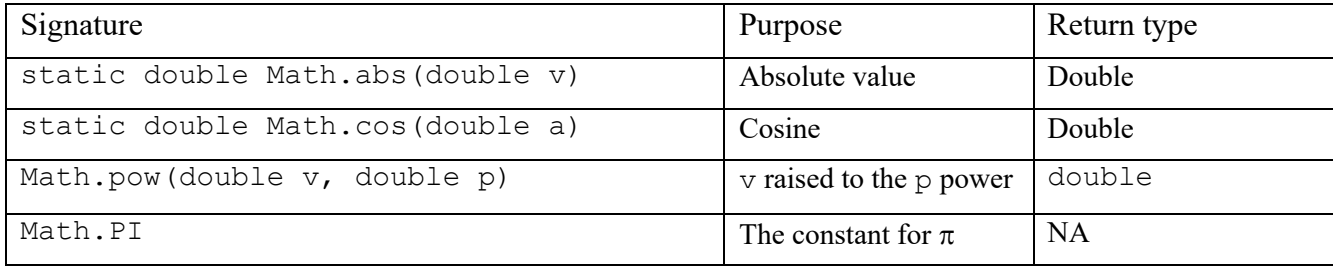

# **6. Input**

## **Input Using a Scanner Object**

import java.util.Scanner;

```
double d;
int i;
Scanner in;
String s;
in = new Scanner(System.in);
d = in.nextDouble();
i = in.nextInt();s = in.nextLine();
```
# **7. Output**

The System.out object has the following methods:

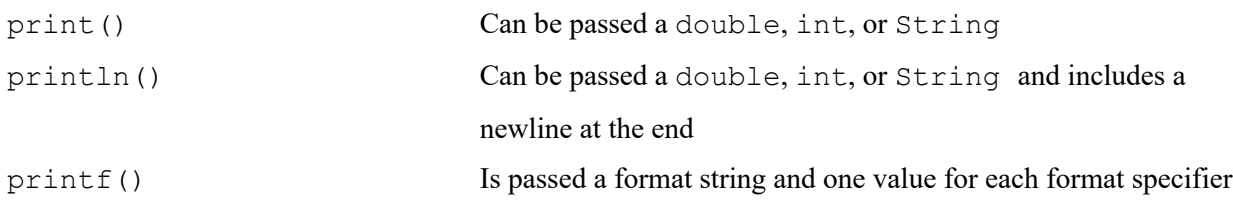

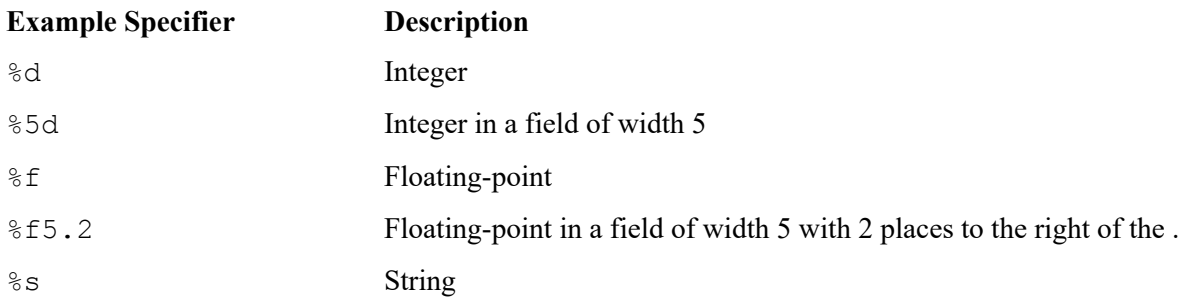

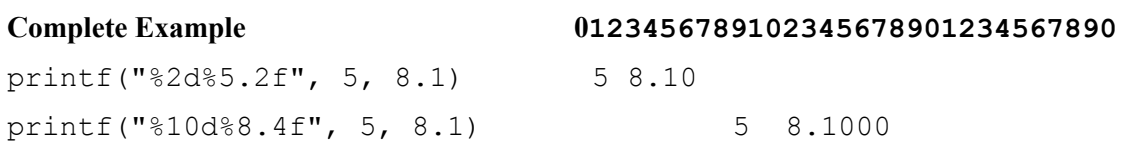

**Honor code**: This work complies with the JMU Honor code. I have neither given nor received unauthorized assistance, and I will not discuss the exam contents with anyone who has not taken it for credit.

Name: Signature: